## **Präsentation vorab hochladen**

Mit dem letzten Update kann nun eine Präsentation bis zu 50MiB vorab hochgeladen und als Standard statt unserer Beispielpräsentation in einem Raum gesetzt werden.

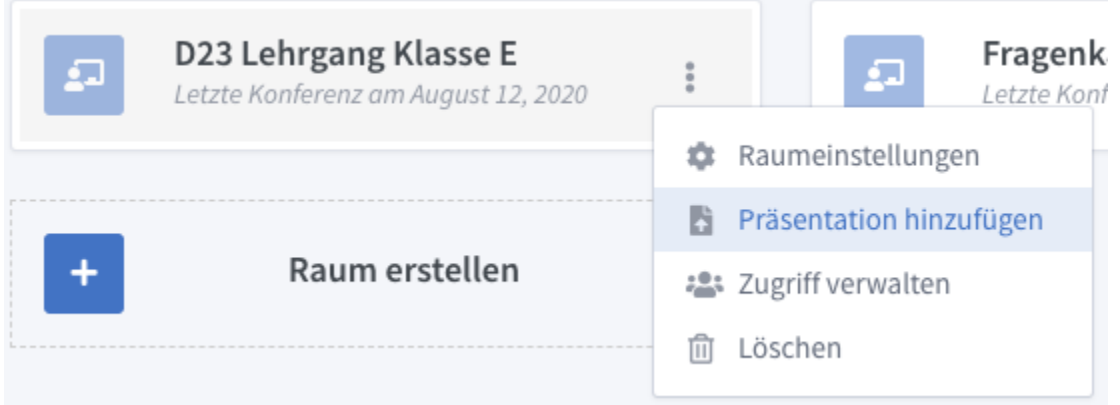

Die Präsentation wird beim Betreten des Raums direkt angezeigt und bleibt vorhanden, wenn die Konferenz beendet und neu gestartet wird. Es kann jedoch nur eine Präsentation hochgeladen werden, aber in der Konferenz können wie gewohnt weitere Präsentationen hinzugefügt werden.

Zur Info: Wir machen keine Backups von den Präsentationen. Behaltet also eure Kopie für den Fall, dass wir den Server neu aufsetzen müssen.